**Kapitel 2**

# **Die nachgeführte Kamera**

Mit stehender Kamera lässt sich schon viel anfangen, aber für längere Belichtungszeiten benötigen Sie eine Nachführung, die die Erddrehung ausgleicht. Für Brennweiten bis ca. 200 mm gibt es mittlerweile eine Reihe kleiner, bezahlbarer Nachführeinheiten (»Star Tracker« oder »Reisemontierungen«), die die Brücke zu schweren Teleskop-Montierungen schlagen und Sie in den Urlaub begleiten können.

*Nikon D7100 mit Sigma Art 30 mm f/1.4, Nachtlicht-Filter und Cokin P820. 20x13 s, ISO 800, nachgeführt mit Star Adventurer, Aufnahmeort am Stadtrand.*

## **Star Tracker, Piggyback, Montierung mit Prismenklemme**

Viele günstige Einsteigerteleskope werden als »fototauglich« beworben. Dabei denkt natürlich jeder (außer der Marketingabteilung) an langbelichtete Aufnahmen *durch* das Teleskop. Leider haben diese günstigen Montierungen nur einen einfachen Nachführmotor in einer Achse und keine Möglichkeit, um sie exakt auf den Himmelspol auszurichten. Damit sind bei großen Brennweiten keine langen Belichtungszeiten möglich, da die Montierung nicht exakt nachführen kann. Jedoch sind Planetenfotos möglich (die keine langen Belichtungszeiten benötigen) und Bilder mit einer aufgesattelten (»Piggyback«-)Kamera: Viele solcher günstigen Teleskope haben an einer Rohrschelle ein Fotogewinde mit Kontermutter, an der Sie einen Kugelkopf oder eine Kamera mit Objektiv befestigen können. Bei kurzen Brennweiten fallen Fehler beim Einnorden noch nicht so sehr ins Gewicht – und die Versprechen der Werbung sind erfüllt! Für manche Teleskope gibt es solche »Piggyback«-Adapter auch separat zu kaufen.

Eigentlich kann man dann das Teleskop auch gleich weglassen. Gerne werden die Montierungen aus unterdimensionierten Einsteiger-Teleskopsets separat verkauft. Das ohnehin zu schwere Teleskop wird durch einen Kameraanschluss ersetzt und die Montierung ist so ihrer Aufgabe besser gewachsen. Ein anderer Ansatz sind Prismenschienen mit Fotogewinde, mit denen ein Kugelkopf auf eine vorhandene, stabile Teleskopmontierung gesetzt werden kann.

*Ein Adapter von einem Standard-Schwalbenschwanz vieler Teleskop-Montierungen auf ein Fotogewinde. So kann eine Kamera direkt auf eine Montierung gesetzt werden.*

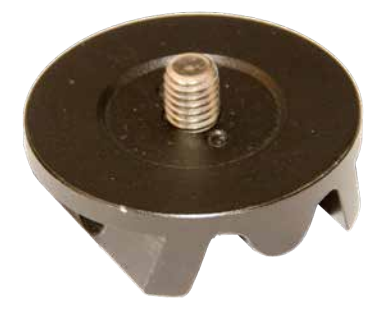

Konsequent zu Ende gedacht, gelangt man zu einer reinen Fotomontierung, die für Kameras optimiert ist. Als sogenannte »Barndoor«-Montierung wurden solche Kamera-Plattformen schon früh von Sternfreunden selbst gebaut – die Purus-Montierung mit Uhrwerksantrieb ist ein Klassiker der Sternfeldfotografie. Mittlerweile gibt es eine ganze Reihe solcher Reisemontierungen auch käuflich zu erwerben. Die aktuell bekanntesten sind:

- **AstroTrack:** Massive, aber teure Nachführeinheit mit Spindelantrieb für sehr gleichmäßige Nachführung.
- Vixen Polarie: Japanische Wertarbeit, war als einer der ersten kompakten Star Tracker auf dem Markt. Leider ist der Preis recht hoch – und der Polsucher kostet extra.
- Sky-Watcher Star Adventurer: Tragfähige, aber recht schwere Kleinmontierung, im Set mit Polhöhenwiege und Polsucher vergleichsweise preisgünstig. Kann auch visuell für kleine Teleskope genutzt werden.
- **iOptron SkyTracker Pro:** Günstige Montierung mit eingebautem Akku und Polsucher.
- **Omegon Minitrack LX2:** Kompakte Nachführeinheit, die ohne Batterien läuft – quasi der Nachfolger der Purus mit Uhrwerksantrieb.
- **Baader Planetarium nano.tracker:** Die kleinste und kompakteste Nachführeinheit am Markt.
- **Syrps Genie Mini:** Eigentlich eine Timelapse-Plattform, die sich aber auch für die Astrofotografie »missbrauchen« lässt, wenn die richtige Drehgeschwindigkeit eingestellt wird.

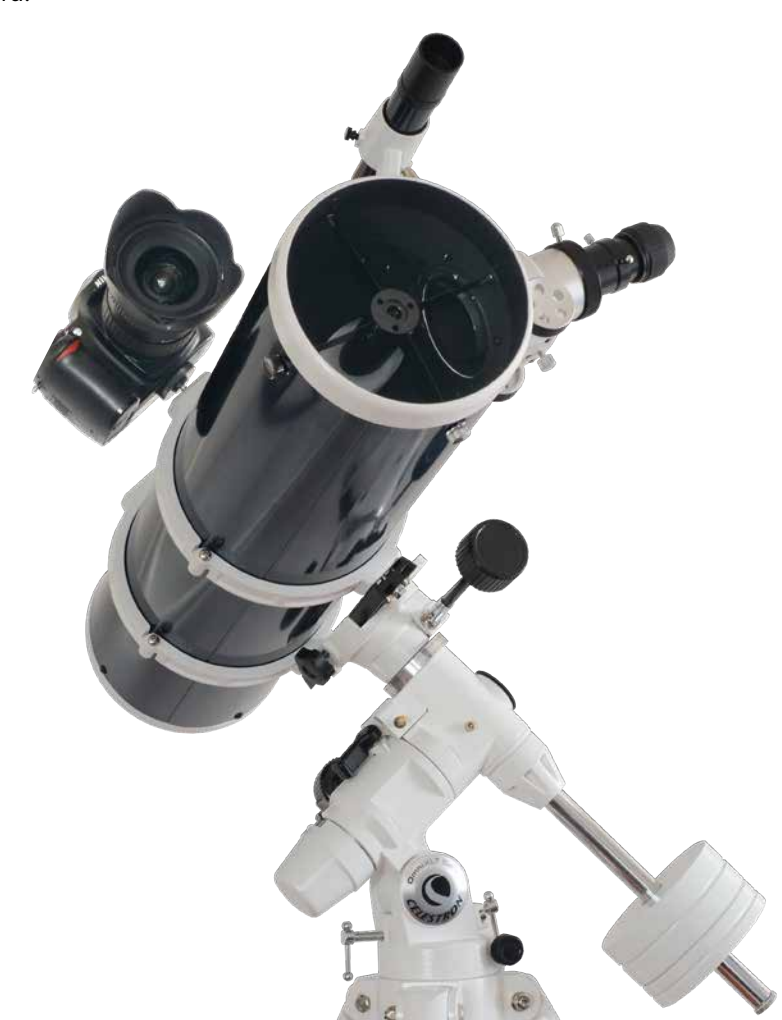

*Huckepack auf dem Teleskop: So lassen sich auch günstige Fernrohre für die Astrofotografie nutzen.*

Darüber hinaus sind in den letzten Jahren noch einige weitere Modelle auf den Markt gekommen. All diesen »Star Trackern« ist gemein, dass sie für kurze Brennweiten und maximal ein paar Kilogramm Zuladung gedacht sind – also weniger für die Vollformat-DSLR mit 300-mm-Objektiv, sondern eher für reisetaugliche Kameras. Die kleinen Modelle ohne Polsucher wie Minitrack oder nano.tracker und ähnliche verfügen meist nur über ein Peilrohr, über das der Polarstern angepeilt wird. Damit sind sie nur für kurze Brennweiten bis ca. 70 mm geeignet. Die größeren Modelle mit Polsucher sind schon richtige kleine Astro-Montierungen, die auch bis 200 oder 300 mm nachführen können. Hier hängt die Nachführgenauigkeit vor allem davon ab, wie genau Sie die Montierung aufstellen.

Einige Modelle lassen sich sogar zu einer vollwertigen Fernrohr-Montierung mit Gegengewichten und Deklinationsachse ausbauen oder bieten einen Autoguider-Eingang.

#### **Was noch fehlt**

Alle diese Nachführeinheiten bestehen im Prinzip nur aus einem kleinen Motor, der über ein Getriebe eine Achse antreibt, die möglichst exakt parallel zur Erdachse stehen muss. Zum eigentlichen Star Tracker gehört auch die Steuerelektronik, über die die Nachführgeschwindigkeit eingestellt werden kann. Neben der Sterngeschwindigkeit bieten die meisten auch eigene Nachführgeschwindigkeiten für Sonne und Mond an, was vor allem für Finsternisse inte-

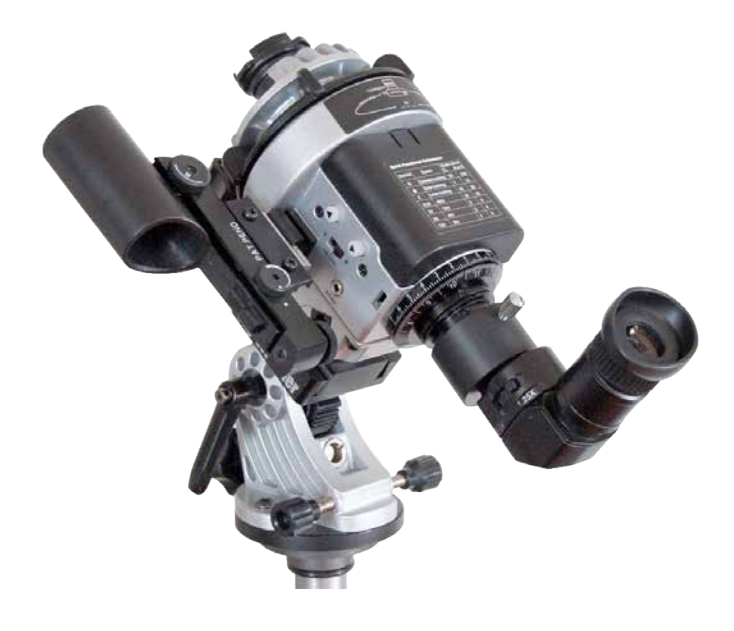

*Ein »gepimpter« Sky-Watcher Star Adventurer: Der Winkelsucher am Polsucher ermöglicht einen bequemen Einblick von oben, und mit dem seitlich montierten Leuchtpunktsucher lässt sich die Montierung schon einmal grob auf den Polarstern ausrichten, damit er im Polsucher leichter zu finden ist.*

ressant ist. Sonne und Mond bewegen sich vor dem Hintergrund der Fixsterne, was sich im Lauf von einigen Stunden deutlich bemerkbar macht. Gelegentlich kommt es vor, dass der Mond sich vor einen hellen Stern oder Planeten schiebt. Nach längstens einer Stunde hat unser Erdtrabant ihn dann passiert und der Stern taucht auf der anderen Seite des Monds wieder auf. Sie können sich dann entscheiden, ob Sie auf den Stern oder (wahrscheinlicher) auf den Mond nachführen wollen. Interessant ist auch die halbe Sterngeschwindigkeit: So kann die Belichtungszeit bei Aufnahmen mit Landschaft im Vordergrund etwa um die Hälfte verlängert werden, ohne dass Sterne und Vordergrund zu sehr verschwimmen.

Neben der eigentlichen Nachführeinheit be nötigen Sie noch ein möglichst stabiles Stativ (ein Gewicht zwischen den Stativbeinen sorgt auch hier für mehr Stabilität). Auf den Star Tracker wird ein Kugelkopf gesetzt, mit dem Sie die Kamera ausrichten können. Er sollte sich leicht verstellen lassen – ich habe die besten Erfahrungen mit Modellen gemacht, die eine Panoramafunktion haben. So können Sie die gesamte Kamera frei auf dem Star Tracker rotieren und ausrichten.

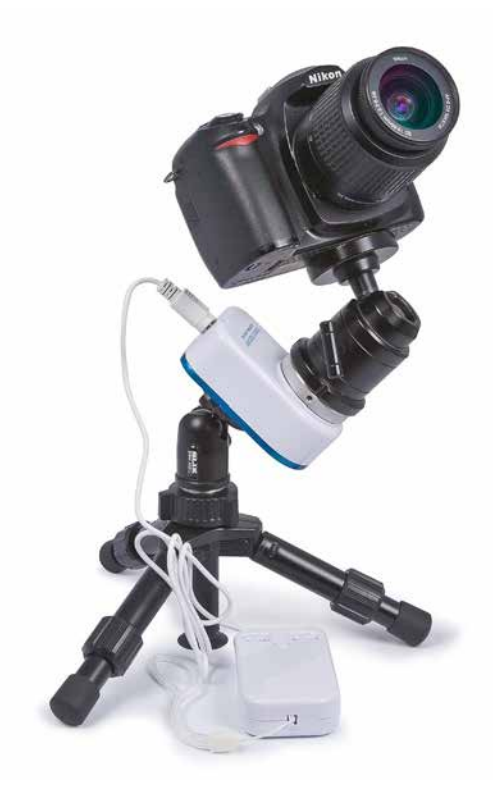

*Ultrakompakt: Gerade bei kleinen Kameras passt eine Astro-Nachführung wie der nano.tracker wunderbar ins Reisegepäck. Bild: Baader Planetarium.*

Für die Ausrichtung der Nachführachse auf den Himmelspol benötigen Sie einen zweiten Kugelkopf, der zwischen Stativ und Star Tracker montiert wird. Statt eines Kugelkopfs verwende ich lieber einen Videoneiger bzw. Zwei- oder Dreiwegeneiger. So kann der ganze Aufbau nicht zur Seite kippen und ich kann Horizonthöhe und Winkel (Azimut) separat einstellen. Ideal ist ein Getriebeneiger oder eine Polhöhenwiege.

Für einige Modelle wie Sky-Watcher Star Adventurer, Vixen Polarie oder AstroTrack werden direkt passende Polhöhenwiegen angeboten. Über das große 3/8"-Fotogewinde lassen sie sich auch mit den meisten anderen Modellen verbinden. Wichtig ist dabei, dass der ganze Aufbau stabil ist und kein Spiel hat – überprüfen Sie, ob alle Schrauben fest sitzen. Wenn sich das Stativ nach dem im nächsten Abschnitt beschriebenen Einnorden bewegt, war Ihre Mühe umsonst. Vergessen Sie dabei auch den Erdboden nicht: Wenn das Stativ im Lauf der Nacht in den lockeren Erdboden einsinkt, beeinflusst das die Nachführgenauigkeit ebenfalls.

## **Einnorden**

Für die kleinen Nachführeinheiten gilt dasselbe wie für eine große astronomische Montierung: Nur bei exakter Ausrichtung auf den Himmelspol kann eine Montierung auch so exakt nachführen, wie das mechanisch möglich ist. Wenn Sie sich auf kürzere Brennweiten und Belichtungszeiten beschränken, fallen Nachführfehler nicht so sehr auf.

Die kleineren Nachführeinheiten verzichten daher oft komplett auf einen Polsucher, stattdessen gibt es nur ein einfaches Peilrohr, über das der Polarstern angepeilt werden kann. Dazu müssen Sie den Polarstern am Himmel finden (verlängern Sie einfach die Verbindungslinie zwischen den beiden hinteren Kastensternen des großen Wagens, wie auf Seite 66 gezeigt; wenn Sie sich am Himmel noch nicht auskennen, hilft auch eine App wie das kostenlose *Celestron SkyPortal* für iOS und Android). Mit ein wenig Übung können Sie den Himmelspol so rasch einstellen – vorausgesetzt, dass Sie durch das Peilrohr schauen können. Mancher Star Tracker ist so kompakt, dass das Stativ den Blick durch das Polsucherrohr unmöglich macht.

## **Einnorden mit dem Smartphone**

Wenn Sie ein modernes Smartphone mit ebener Rückseite haben und möglichst wenig magnetisches Metall am Stativ ist, das den eingebauten Kompass ablenkt, können Sie sehr komfortabel einnorden. Legen Sie einfach das Handy auf den Star Tracker oder – falls die Nachführeinheit zu viel Eisen enthält – auf die Polhöhenwiege/den Zweiwegeneiger und lassen Sie sich von der App den

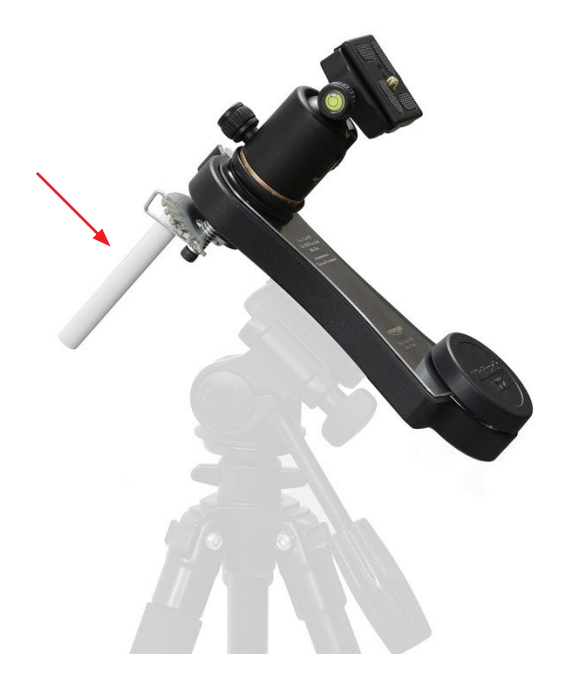

*Ein einfaches Polsucherrohr (siehe Pfeil) am Omegon Mini Track LX-2*

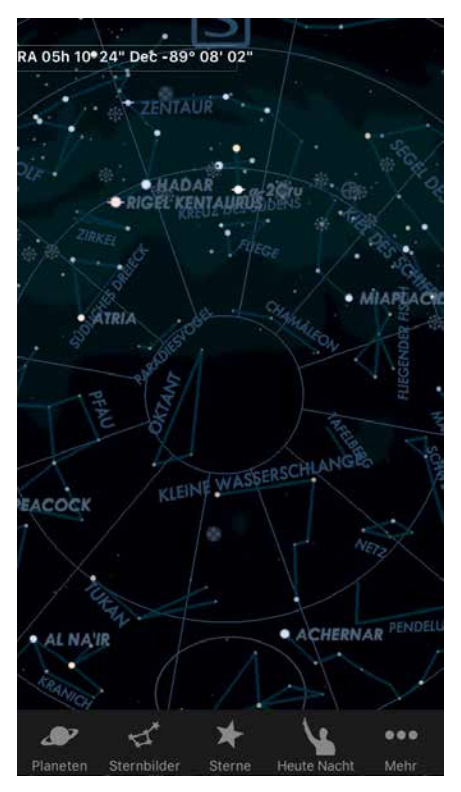

*Einnorden mit dem Handy: Apps wie Star Map Pro zeigen die Himmelskoordinaten an – bei einer Deklination von -90° haben Sie den südlichen Himmelspol gefunden.*

südlichen Himmelspol anzeigen (weil das Handy nach unten zeigt). Je genauer das gelingt, desto genauer ist die Montierung dann eingenordet.

Einige Apps zeigen die Himmelskoordinaten an, auf die das Handy ausgerichtet ist, oder erlauben es sogar, die Wunschkoordinaten einzugeben. Dazu genügt es, wenn Sie eine Deklination von -90° einstellen. Da die Smartphones keinen hochpräzisen Kompass haben, ist so keine perfekte Einnordung möglich, aber für Übersichtsaufnahmen von Sternbildern genügt es.

## **Einnorden mit dem Polsucher**

Eine Montierung mit Polsucher können Sie wesentlich genauer einstellen. Dabei handelt es sich um ein kleines Fernrohr, das in die Nachführachse (die sogenannte »Rektaszensionsachse«) eingebaut ist. Es hat ein Fadenkreuz, in das eine Markierung für den Polarstern eingeätzt ist.

Der Polarstern steht etwa ein halbes Grad oder einen Vollmonddurchmesser neben dem Himmelspol. Daher dreht er sich wie alle anderen Sterne auch um den nördlichen Himmelspol. Der Polsucher muss also mit der Rektaszensionsachse für die aktuelle Zeit eingestellt werden. Dazu gibt es ein paar Skalen, um Datum und Uhrzeit sowie den Längengrad des Beobachtungsplatzes anzugeben. Einige Modelle haben auch Skizzen der Sternbilder Großer Wagen und Cassiopeia eingeritzt. Diese Sternbilder sehen Sie im Polsucher nicht, aber sie helfen dabei, leichter die richtige Orientierung zu finden. Wenn sie genau so stehen, wie Sie sie am Himmel mit bloßem Auge sehen, ist die Achse mit dem Polsucher korrekt ausgerichtet und Sie können den Polarstern in seine Markierung bringen.

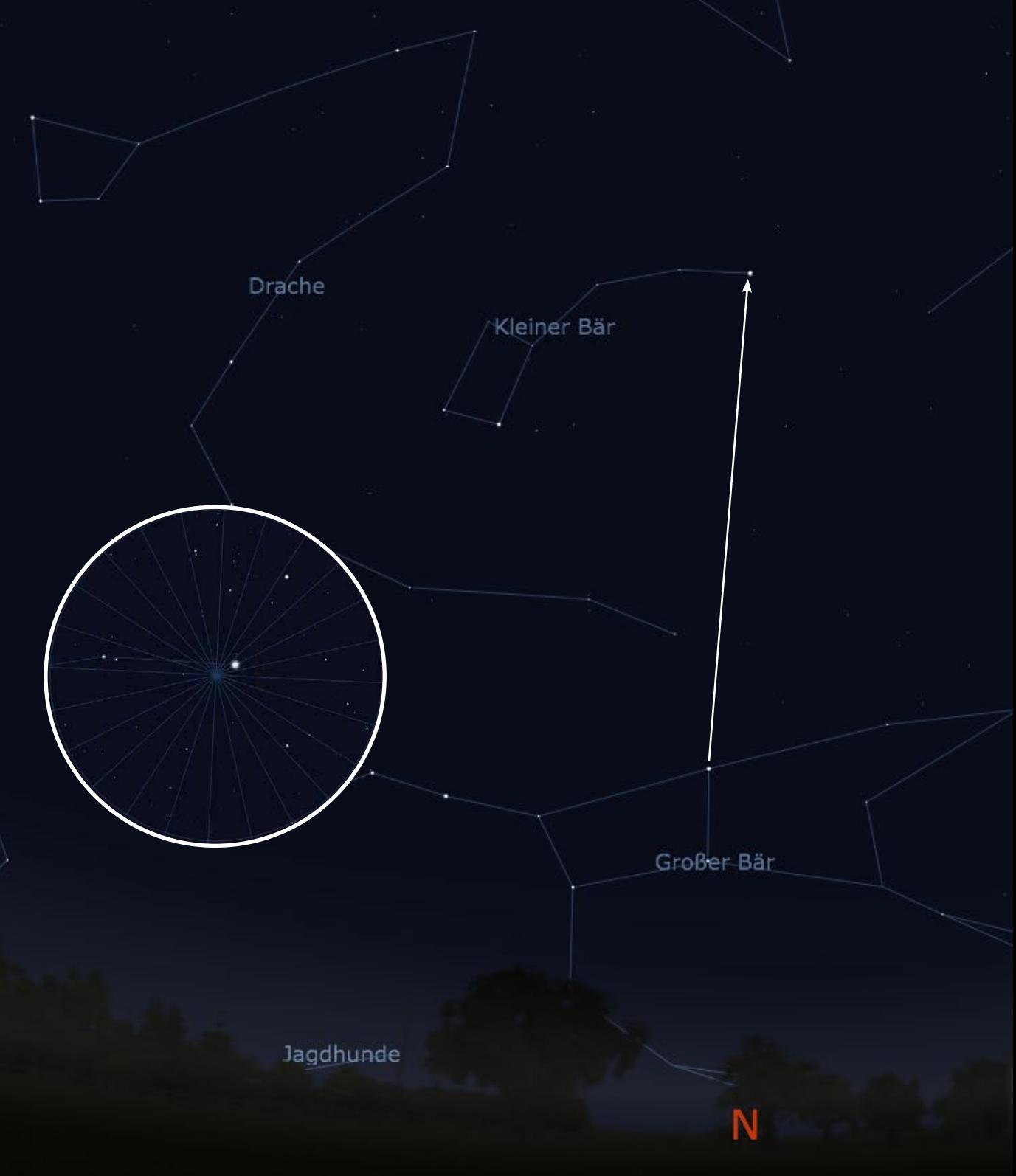

*Der Große Wagen weist den Weg zum Polarstern. Kleines Bild: Der Polarstern steht neben dem Himmelspol.*

*Der Polsucher muss eingestellt werden: Erst der kleine Strich auf den Längengrad des Beobachtungsplatzes, dann die mittlere Datumsskala auf die äußere Uhrzeit – nach MEZ.*

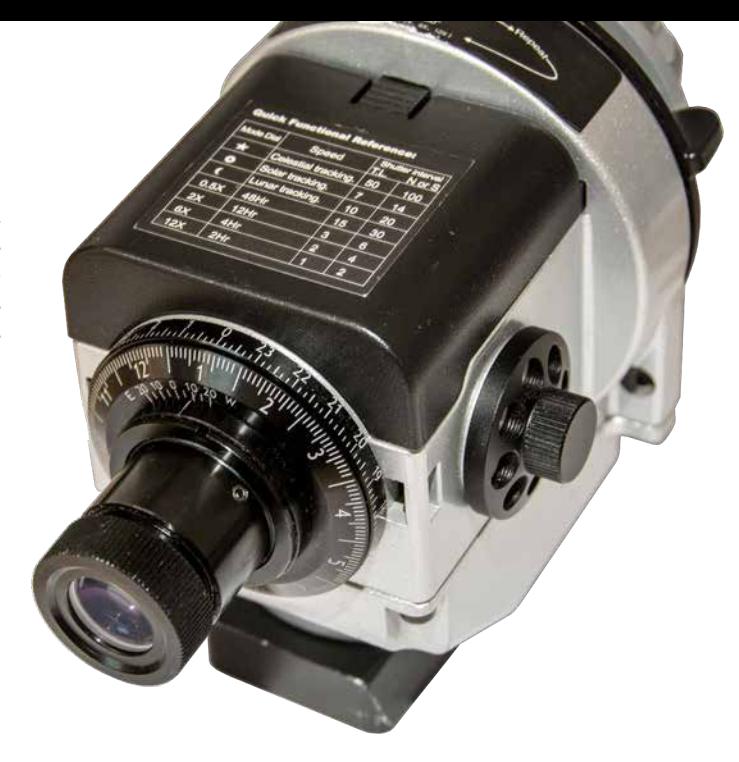

Damit das funktioniert, muss der Polsucher auch korrekt in der Achse montiert sein und darf nicht schräg in ihr sitzen. Richten Sie ihn einmal bei Tag auf ein weit entferntes Ziel und drehen Sie die Rektaszensionsachse. Die Mittenmarkierung darf sich nicht vom Ziel entfernen – andernfalls müssen Sie ihn wie in der Bedienungsanleitung beschrieben justieren. Bei der Gelegenheit sehen Sie auch gleich, ob das Bild seitenverkehrt ist und/oder auf dem Kopf steht.

Mit den Stellschrauben für Höhe und Azimut wird die Montierung nun so ausgerichtet, dass der Polarstern in seiner Markierung steht. Dabei kommt es auch noch auf das Jahr an: Die Erdachse vollführt eine Taumelbewegung, durch die sich der Abstand zwischen Himmelspol und Polarstern von Jahr zu Jahr leicht verändert.

Auch hier bietet der App-Store mittlerweile kleine Helferlein. Apps wie *PolarAlign* stellen den Anblick in verschiedenen Polsuchern dar und bieten zum Teil sogar Zugriff auf die Kamera. Dann können Sie den Polarstern am Kamerabild ausrichten, wenn Sie die Kamera hinter das Okular des Polsuchers halten. So ist präzises Einnorden möglich.

In der Praxis warten dennoch einige Fallstricke auf Sie und Sie benötigen etwas Übung. Das größte Problem besteht darin, den Polarstern überhaupt im Polsucher zu identifizieren. Das Bildfeld ist vergleichsweise klein und voller hellerer Sterne. Um ihn leichter zu finden, habe ich einen Blitzschuhadapter am Gehäuse meines Star Adventurer befestigt, auf den ich einen Leuchtpunktsucher montiert habe, um den Polarstern leichter anpeilen zu können. Das setzt natürlich voraus, dass man gewillt ist, für die Montage ein Loch in das Gehäuse zu bohren und so auf die Garantie zu verzichten.

Ein anderes Problem lässt sich weniger radikal lösen: Der Einblick in den Polsucher erfolgt von unten, was bei einem niedrigen Stativ schnell sehr unbequem wird. Ein Winkelsucher oder eine Winkellupe (Bild siehe Seite 62) wird auf den Polsucher gesteckt und lenkt das Bild wie ein Zenitspiegel um 90° ab, sodass Sie bequem von oben hineinsehen können.

Wie Sie noch genauer einnorden, erläutere ich Ihnen weiter unten ab Seite 100.

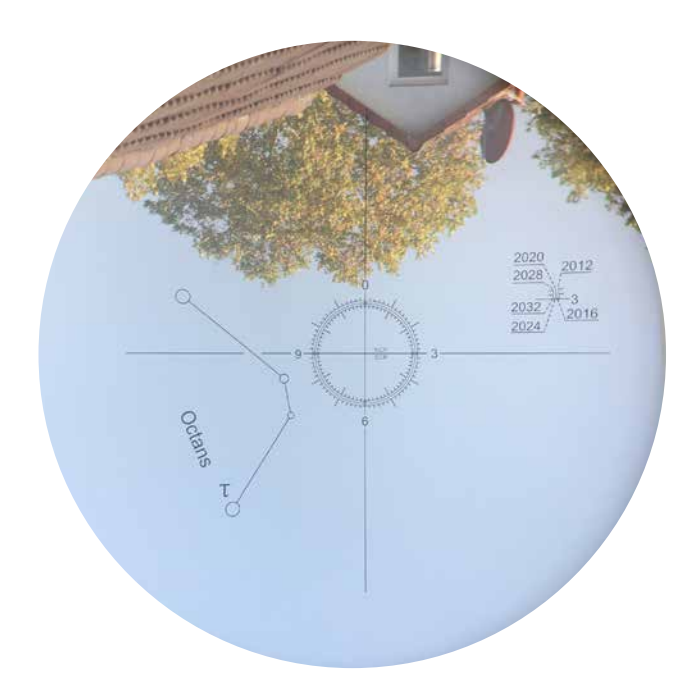

*Blick in einen Polsucher von Sky-Watcher. Das Bild ist um 180° gedreht, der Polarstern muss auf die 3 gestellt werden (die hier auch in der Drei-Uhr-Position steht). Die kleine Skala rechts beschreibt die exakte Position für die nächsten Jahre. Auf der Südhalbkugel muss das Sternchen*  τ *Octantis verwendet werden.*

# **Ziele finden**

Wenn die Kamera aufgebaut ist, stellt sich die Frage: Was soll fotografiert werden? Für Weitwinkel- und Normalobjektive sind Sternbilder die perfekten Ziele, ebenso wie hellere Kometen.

Das kostenlose Planetariumsprogramm *Stellarium* (*stellarium.org*) verfügt über ein Okular-Plugin, das auch das Bildfeld einer Kamera am Teleskop oder mit einem normalen Objektiv simulieren kann. So sehen Sie schon im Voraus, welche Objekte zu Ihrer Ausrüstung passen. Sie müssen nur die Brennweite von Kamera oder Teleskop eintragen.

Neben den 88 Sternbildern sind mit kurzen Brennweiten auch die ersten Himmelsobjekte machbar. Ausgedehnte offene Sternhaufen wie Plejaden, Hyaden oder der Coma-Sternhaufen wirken bereits auf Weitwinkelaufnahmen interessant, ebenso wie die Dunkelwolken in der Milchstraße zwischen den Sternbildern Schwan und Schütze. Auch die Andromeda-Galaxie M31 oder der Orionnebel M42 zeigen sich bereits.

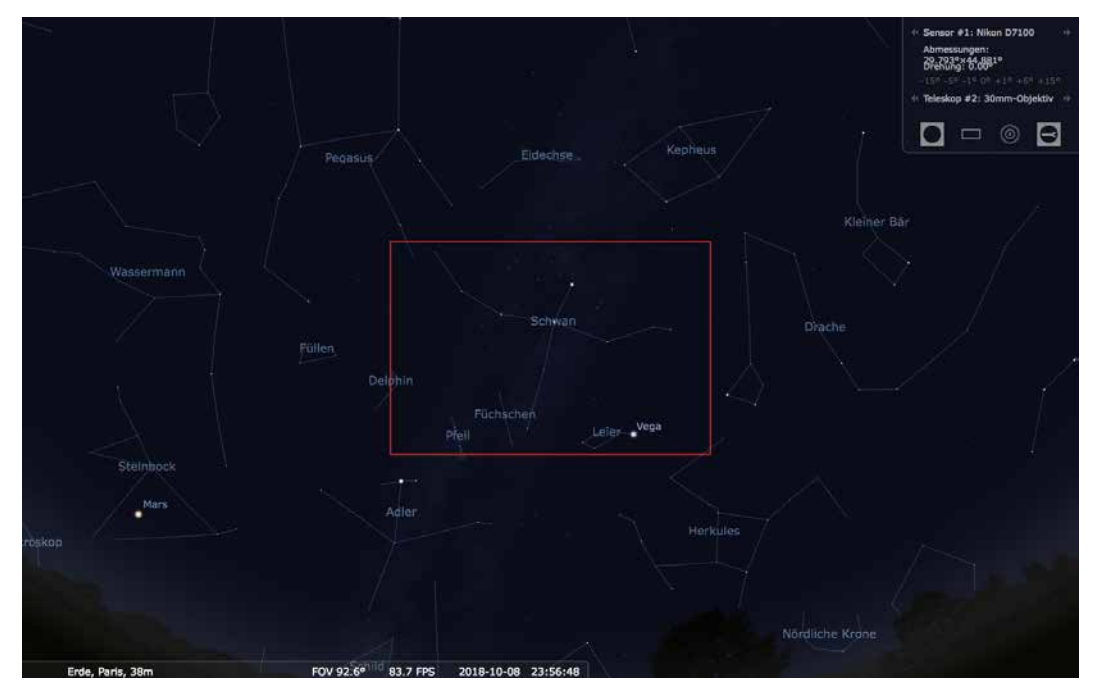

*Das Okular-Plugin von Stellarium simuliert auch das Bildfeld einer Kamera.*

Um sie zu finden, können Sie die Kamera grob auf die gewünschte Himmelsrichtung ausrichten und sich mit Testbildern bei hoher ISO an den gewünschten Bereich herantasten. Der Blick durch den Kamerasucher ist üblicherweise sinnlos, da die Sterne zu schwach sind, um im Sucher sichtbar zu sein – selbst wenn die Kamera so flach steht, dass Sie überhaupt durch den Sucher schauen können.

Mit einem Blitzschuh-Adapter können Sie einen Leuchtpunktsucher auf Ihrer Kamera montieren. Leuchtpunktsucher stammen ursprünglich aus dem Jagd- und Militärbereich und projizieren einen roten Punkt auf eine Glasplatte. Die günstigeren Leuchtpunktsucher für Waffen lassen sich leider nur eingeschränkt astronomisch verwenden, da ihr Leuchtpunkt viel zu hell ist.

Dieser Leuchtpunkt schwebt dann unabhängig vom Einblickwinkel über dem Ziel und Sie können es bequem aus einiger Entfernung anpeilen, ohne das Auge an das Okular pressen zu müssen. Für die Astronomie wurden diese Sucher modifiziert, sodass sie die Sterne nicht mehr überstrahlen und ein helleres Bild liefern. Über einen einfachen Adapter lassen sie sich am Blitzschuh der Kamera befestigen. Auch längere Brennweiten können so sehr exakt positioniert werden.

Größere Astro-Montierungen verfügen über eingebaute Goto-Computersteuerungen, die die von Ihnen ausgewählten Objekte automatisch anfahren. Mit einer Reisemontierung müssen Sie sich dagegen noch selbst am Himmel auskennen. Aber keine Sorge: Das ist kein Hexenwerk. Beginnen Sie mit einer drehbaren Sternkarte oder einer Planetariums-App für das Handy und einem Einsteigerbuch, dann lernen Sie schnell die wichtigsten Sternbilder kennen. Auch die Webseite *fernglasastronomie.de* enthält viele Objekte: Was im Fernglas sichtbar ist, lohnt sich auch für die Kamera. Von markanten Sternen aus finden Sie dann auch zu den unauffälligeren Zielen. Ein Beispiel für dieses so genannte »Star Hopping« haben Sie bereits kennengelernt: Die hinteren Kastensterne des Großen Wagens zeigen auf den Polarstern.

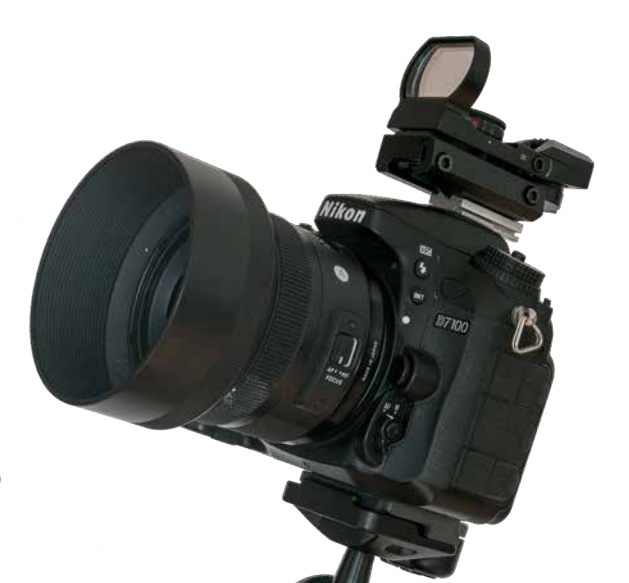

*Eine Kamera mit aufgesatteltem Leuchtpunktsucher*

## **Sternfarben und -helligkeiten durch Filter**

Sobald Sie etwas länger belichten, werden Sie ein ganz neues Problem bemerken: Auf den Bildern sind zu viele Sterne! Genauer gesagt: Die hellen Sterne sind recht bald gesättigt und erscheinen als weiße Pixel. Kurz darauf sind auch die etwas schwächeren Sterne gesättigt und erscheinen auf dem Bild genauso hell. Sie können die hellen Sterne dann nur noch schwer von den dunkleren unterscheiden und die Sternbilder sind nicht mehr zu erkennen.

Wenn die Sterne auf der Aufnahme gesättigt sind, verschwinden auch ihre Farben: Alle Sterne erscheinen weiß. Die subtilen Farben der Sterne geben Aufschluss über ihre Oberflächentemperatur: Kühle Sterne mit 4000 bis 5000 Grad leuchten rötlich oder gelblich, heiße Sterne eher bläulich. Sobald die Aufnahme gesättigt ist, stellt die Kamera sie als weiß dar.

Die Lösung für dieses Problem liegt ausgerechnet in einer Technik, die man normalerweise vermeiden will: In (kontrollierter) Unschärfe. Wenn das Bild eines Sterns aufgebläht wird, werden die Pixel nicht so schnell gesättigt. Mit einem leichten Weichzeichner lässt sich dieser Effekt am besten erzielen. Leider wird der am häufigsten empfohlene Filter, der P820 von Cokin, nicht mehr produziert. Der Cokin P830 hat eine stärkere Wirkung, sodass die Sterne häufig zu stark aufgebläht werden. Der Effekt variiert mit Brennweite und Belichtungszeit, sodass mit dem P830 ebenfalls noch gute Ergebnisse erzielt werden können. Für Weitwinkel ist der etwas stärkere P830 gut geeignet, bei längeren Brennweiten der schwächere P820. Falls Sie noch irgendwo ein Exemplar des P820 finden: Greifen Sie zu!

Um vor allem bei Weitwinkelaufnahmen Vignettierung am Bildrand zu vermeiden, sollten Sie eine schmale »Slim« Filterhalterung kaufen. Ansonsten kann es leicht vorkommen, dass der Rand der Filterhalterung in das Bild hineinragt. Achten Sie auch immer darauf, die Filterhalterung parallel zum Kamerasensor auszurichten, sodass die Halterung nicht ins Bild ragt. Wenn sie sich verdreht, wird das Bildfeld künstlich beschnitten.

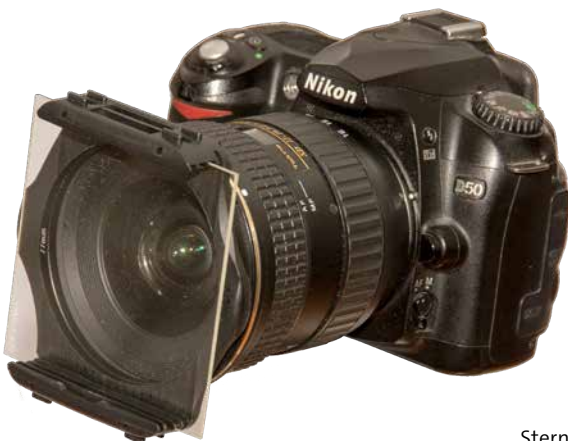

*Die Cokin-Filter werden – wie einige andere Filtersysteme aus der professionellen Fotografie – in einen speziellen Halter gesteckt, der vor dem Objektiv befestigt wird.*

Leider gibt es noch keine wirklich überzeugende Alternative zu den Cokin-Filtern, und das Objektiv einfach nur unscharf zu stellen, ist für schöne Sternfeldaufnahmen auch keine Lösung: Dann verschwinden die schwachen Sterne einfach nur. Allerdings werden so die Sternfarben ebenfalls deutlicher. Mit bewusst unscharfen Aufnahmen können Sie also deutlich machen, wie sehr sich die Farben der Sterne doch unterscheiden.

Sie haben zwei Möglichkeiten, um mit unscharfen Sternen zu experimentieren. Entweder benutzen Sie eine Kamera ohne Nachführung und verstellen während einer Aufnahme den Fokus. So werden die Sterne einer Strichspuraufnahme Schritt für Schritt aufgebläht. Oder Sie führen die Kamera nach, sodass die Sterne von einem größeren, farbigen Hof umgeben erscheinen. Solche Bilder kombinieren Sie am besten nachträglich in Photoshop miteinander. Achten Sie darauf, dass Sie die Blende vollständig öffnen, wenn Sie bei einer nachgeführten Kamera runde Sternscheiben wollen – ansonsten bildet sich die Form der Irisblende ab.

Am schönsten wirkt das natürlich, wenn verschiedenfarbige Sterne im Bild sind. Besonders gut ist der Orion geeignet, aber auch der Pegasus bietet einige bunte Sterne.

*Dreimal der Große Wagen mit 30 mm, 10 s @ f1,4, ISO 2500. Ohne Weichzeichner ist das Sternbild schlecht zu erkennen, mit Weichzeichner deutlicher.*

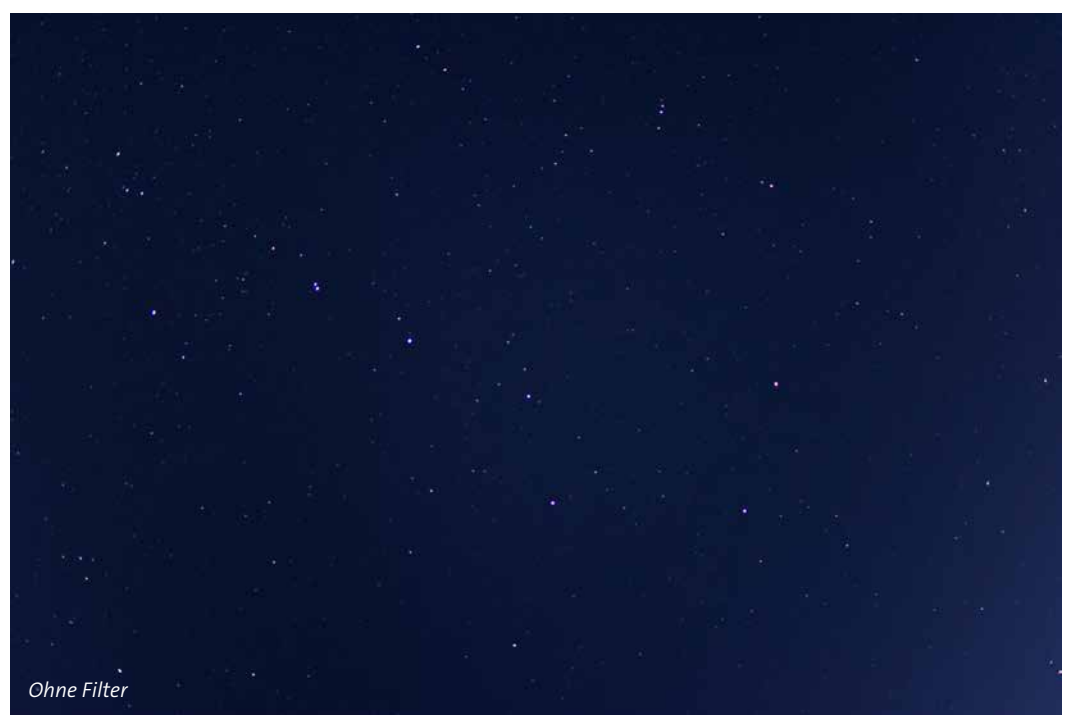

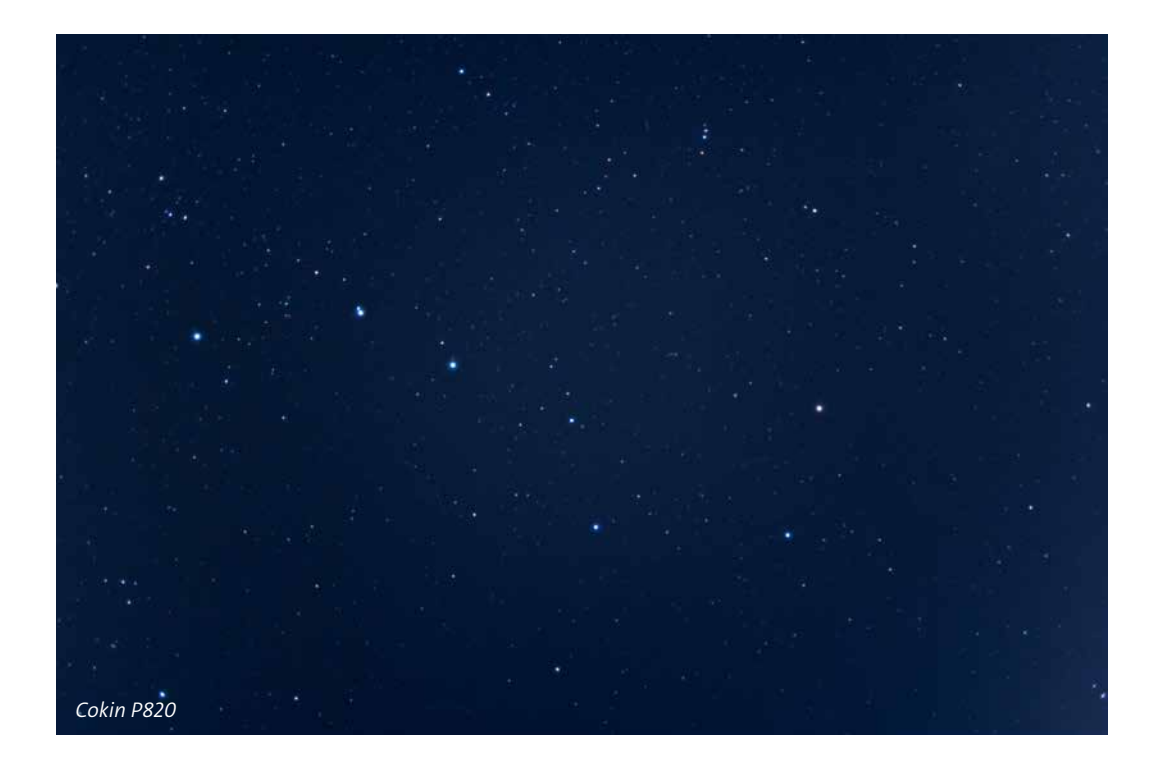

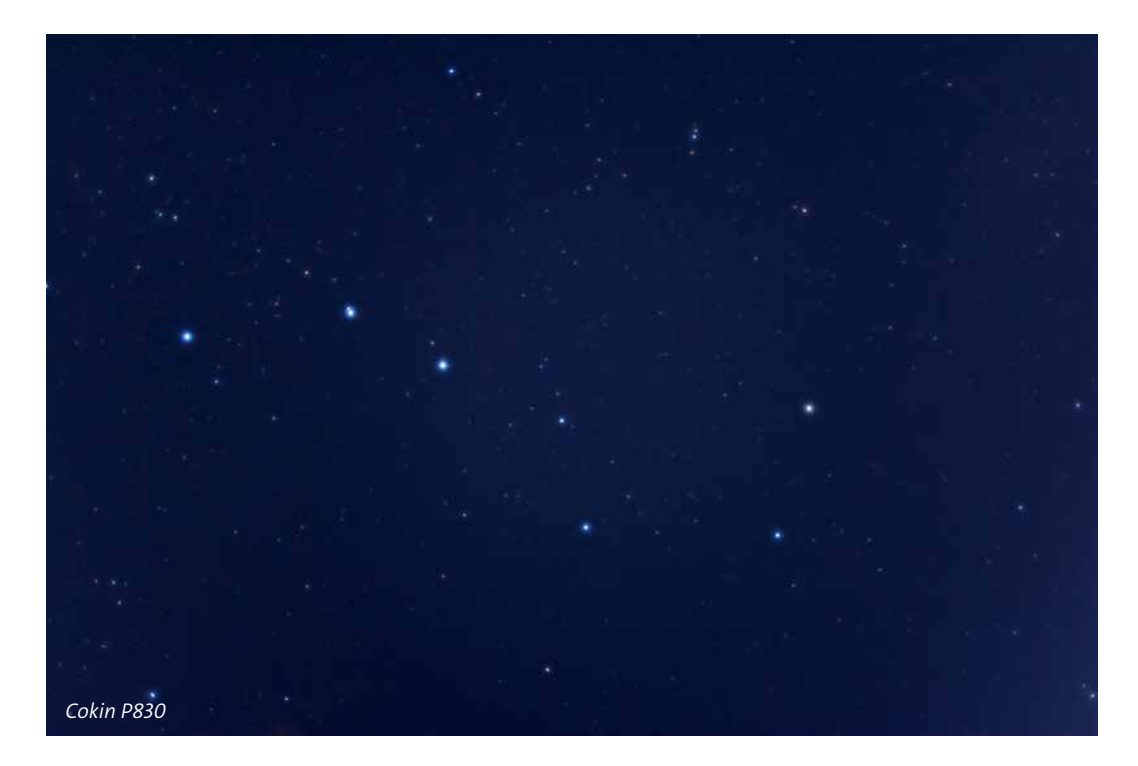

*Eine unscharfe Aufnahme des Orion zeigt die Farben der Sterne deutlich.*

O

# **Filter gegen Lichtverschmutzung und für Effekte**

Beim Blick durch das Okular werden häufig Filter eingesetzt, um schwache Nebel besser sehen zu können. Der Trick dabei ist, dass Nebel in ganz speziellen Farben oder Wellenlängen leuchten. Sie haben also kein kontinuierliches Spektrum wie Sterne, sondern ein Linienspektrum. Sternentstehungsgebiete wie der Orionnebel und der Nordamerikanebel bestehen aus Wasserstoff. Wenn dieser durch die Strahlung benachbarter Sterne ionisiert wird, fluoresziert er vor allem im tiefroten H-alpha-Licht bei 656,28 Nanometer. In den Überresten explodierter Sterne – also in planetarischen Nebeln und Supernova-Überresten – gibt es auch andere Elemente, die im Lauf des Lebens eines Sterns bzw. bei seinem Tod entstanden sind. Für uns interessant ist vor allem Sauerstoff, der im sichtbaren Licht bei 496 nm und 501 nm blaugrün leuchtet, wenn er zweifach ionisiert wird. Das sind die beiden O-III-Linien. Dazu kommt das rote Licht von einfach ionisiertem Schwefel bei 672 nm, die S-II-Linie.

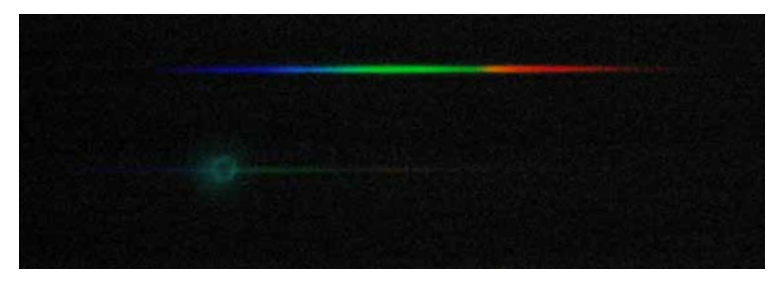

*Das kontinuierliche Spektrum eines Sterns (oben) und das Linienspektrum eines planetarischen Nebels mit seinem lichtschwachen Zentralstern (darunter). Es ist deutlich zu sehen, dass die Sterne in allen Farben leuchten, während der Nebel nur in einer Farbe strahlt.*

Ein Filter, der nur das Licht dieser speziellen Farben durchlässt, blendet alles andere Störlicht aus, idealerweise ohne die Helligkeit des Nebels zu beeinträchtigen. So ist dieser deutlich vor dem dunklen Hintergrund zu erkennen. Das Problem bei diesen Filtern ist, dass sie auch das Licht der Sterne unterdrücken. Sterne leuchten in allen Farben, daher gibt es keine Filter, die speziell für Sterne geeignet sind. Auch für Galaxien, Sternhaufen oder Doppelsterne kann es somit keine speziellen Filter geben, die den Kontrast erhöhen. Die meisten Nebel sind relativ kompakt und Ziele für lange Brennweiten, außerdem funktionieren die engbandigen Filter nur bei längeren Brennweiten. Die engbandigen UHC- und O-III-Filter werden daher nur am Teleskop verwendet. Sie sind Interferenzfilter, deren Wirkung von dem Winkel abhängt, in dem das Licht auf den Filter trifft. Erst ab rund 70 mm Brennweite ist das Lichtbündel parallel genug, damit der Filter funktioniert.

Breitbandigere Lichtverschmutzungsfilter lassen sich auch vor einem Objektiv verwenden. Da sie ein breiteres Spektrum durchlassen, kommen sie auch mit dem seitlichen Lichteinfall eines Kameraobjektivs zurecht. Sie versuchen nicht, nur das Licht von Nebeln durchzulassen, sondern wollen die meisten künstlichen Lichtquellen ausblenden. So bleibt eine einigermaßen natürliche Farbwiedergabe möglich und die Sterne bleiben sichtbar. Diese Filter mit Namen wie CLS, LPS oder & Skyglow Neodymium funktionieren am besten, wenn zur Straßenbeleuchtung noch Leuchtstoffröhren wie die gelblichen Natriumdampflampen verwendet werden. Leider werden zunehmend LEDs für Straßen- und Gebäudebeleuchtung verbaut, die aus einer Vielzahl von Farben weißes Licht mischen und so die Wirkung der Lichtverschmutzungsfilter untergraben. Aber noch können diese Filter wirken – abhängig von der Beleuchtung in Ihrer Umgebung. Wunder vollbringt aber kein Filter: Es ist immer noch besser, sich gleich einen dunklen Beobachtungsplatz zu suchen.

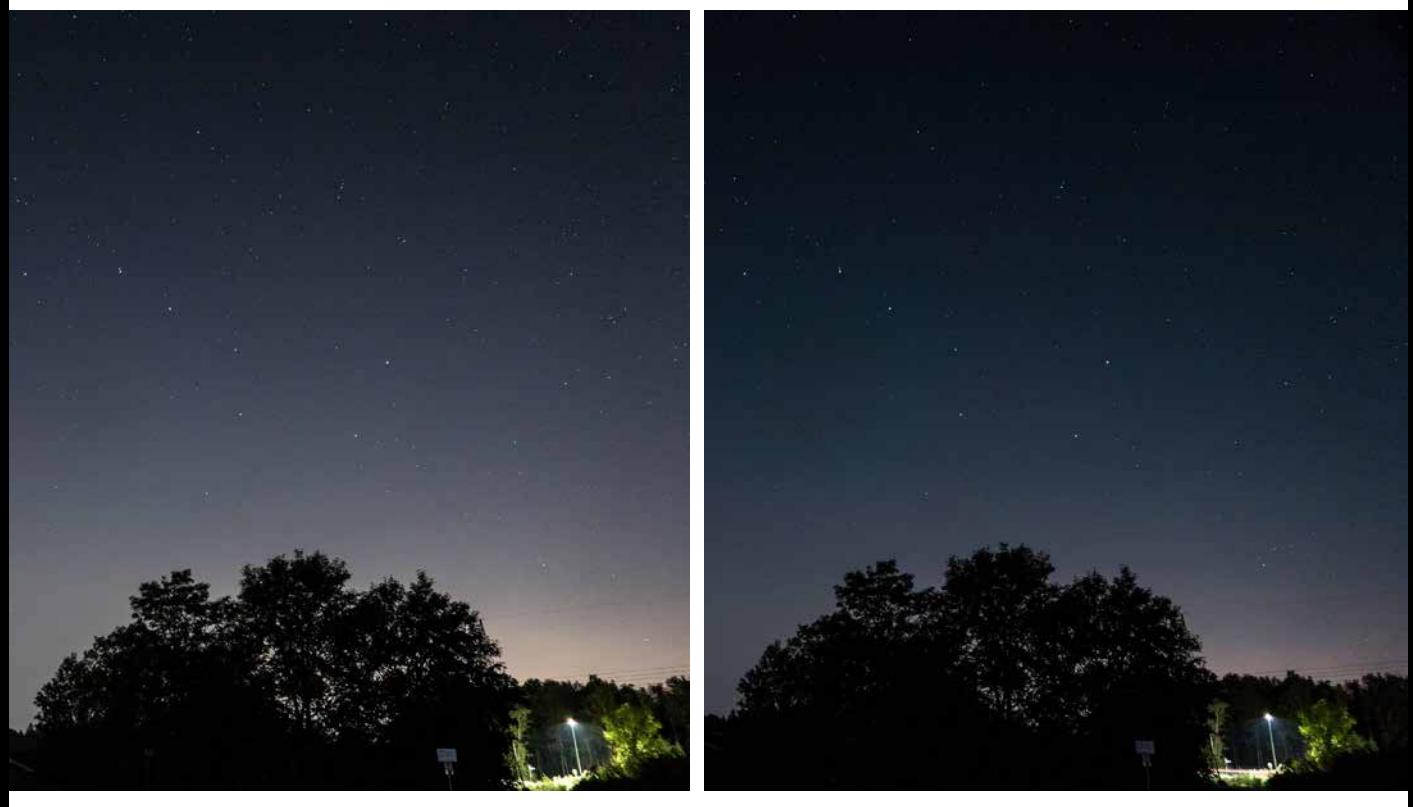

*Zwei Aufnahmen mit identischen Kameraeinstellungen bei 28 mm Brennweite und identischer Bearbeitung. Das linke Bild wurde ohne Filter aufgenommen, der durch die nächste Stadt aufgehellte Horizont ist deutlich zu erkennen. Das rechte Bild wurde mit dem °nachtlichtfilter aufgenommen: Der Horizont ist immer noch aufgehellt, aber schon deutlich kontrastreicher als in der Aufnahme ohne Filter. Auch die Straßenlaterne ist dunkler.*

#### **Filter vor dem Objektiv**

Die meisten Filter werden vor dem Kameraobjektiv montiert. Dazu gibt es mehrere Möglichkeiten. Optimal ist es, wenn Sie einen Filter mit einer Schraubfassung besitzen, die zu Ihrem größten Objektiv-Filtergewinde passt. Dann können Sie ihn einfach vor das Objektiv schrauben und mit Step-Down-Ringen an Ihre anderen Objektive adaptieren. Neben den schon erwähnten Weichzeichnern von Cokin mit den entsprechenden Filterhaltern gibt es hier eigentlich nur die Nachtlichtfilter von Matt Aust, die unter *star-trails.de/nachtlicht* angeboten werden, sowie die Astroklar-Filter von Rollei. Bei diesen Filtern muss der Weißabgleich für einen natürlichen Bildeindruck noch nachträglich angepasst werden, da sich die Farbbalance verschiebt. Es gibt ähnliche Filter von einer Reihe von Anbietern wie Haida, LonelySpeck oder Nisi, sie sind jedoch nicht sehr verbreitet.

Der Astroklar-Filter wirkt vor allem gegen das gelbe Licht von Natriumdampflampen, während der °nachtlichtfilter etwa einem Skyglow Neodymium-Filter entspricht, wie er z.B. von Baader Planetarium für Teleskope angeboten wird. Die Filter für Teleskope haben einen deutlich höheren Preis, obwohl sie maximal in einer Größe von 2" angeboten werden – das ist die übliche Filterfassung großer Okulare. Diese Fassungen haben ein M48-Gewinde, das auch die nutzbare Öffnung beschränkt. Sie sind für hohe Vergrößerungen ausgelegt, dementsprechend hoch sind die Ansprüche an die optische Qualität der Oberflächen – was den Preisunterschied zu einfachen Objektivfiltern erklärt.

Mit dem 2"-Filterhalter M48 auf SP54 #2408166 von Baader Planetarium lassen sich diese astronomischen 2"-Filter vor praktisch jedem Objektiv mit Filtergewinde befestigen. Sie benötigen lediglich die passenden Stepper-Ringe vom 54-mm-Gewinde auf das Ihres Kameraobjektivs. Das funktioniert allerdings vor allem bei kleineren Objektiven – große Objektive würden dadurch künstlich auf rund 48 mm Öffnung begrenzt, was zu deutlicher Vignettierung führt. An einer DSLR mit einem großen, lichtstarken Objektiv funktionieren sie schlechter, an kompakten Micro-Fourthirds-Kameras gibt es üblicherweise keine Probleme. So können Sie mit einer Vielzahl von astronomischen Filtern experimentieren, solange der Bildwinkel die Funktion des Filters nicht beeinflusst. Ab etwa 70 mm Brennweite funktionieren auch die meisten Schmalbandfilter.

Eine elegantere Möglichkeit zur Filtermontage sind Clipfilter. Hier wird der Filter in das Kameragehäuse geklipst, kommt also hinter das Objektiv. So kann auch ein hochwertiger Filter verwendet werden und bleibt bezahlbar, da er deutlich kleiner ist als ein Frontfilter. Vor allem der IDAS LPS-Filter von Hutech als genereller Lichtverschmutzungsfilter ist sehr beliebt, Astronomik bietet auch speziellere Filter in diesen Fassungen an. Allerdings sind diese Filter vor allem für Canon-DSLR-Kameras verfügbar, Astronomik bietet auch Filter für Sony an und plant Filter für Nikon. Diese Art der Montage ist fast ideal, nur in seltenen Fällen kann es zu Reflexionen zwischen Objektiv und Filter kommen. Lediglich die Canon EF-S-Objektive lassen sich nicht mit diesen Filtern kombinieren, da hier das Objektiv in das Kameragehäuse hinein ragt. Dafür lassen sich für die Astrofotografie umgebaute Kameras (siehe Seite 114) auch wieder normal benutzen, wenn ein Clipfilter mit derselben Farbwiedergabe wie der ursprünglich verbaute Filter eingesetzt wird.

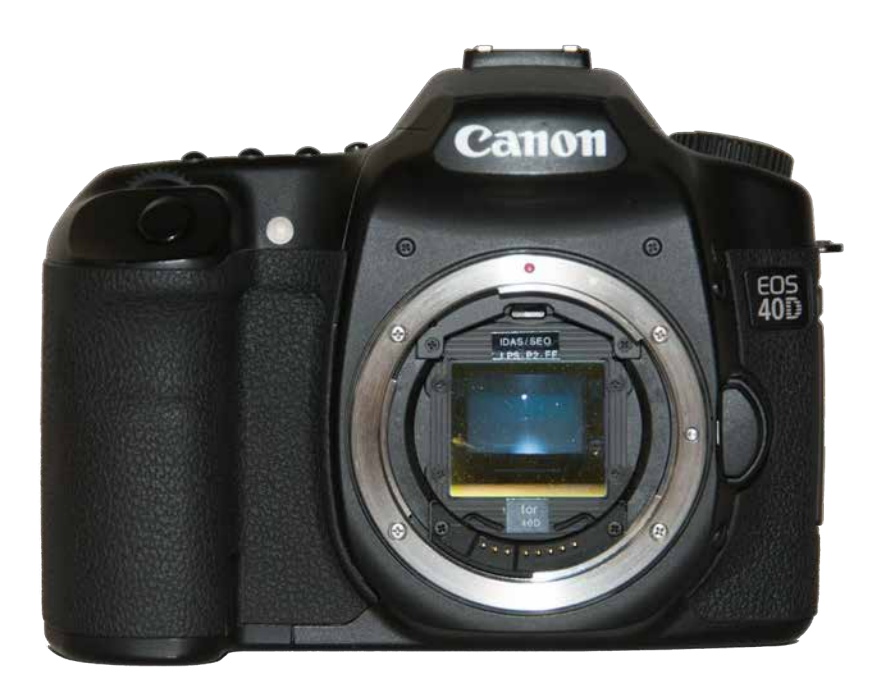

*Ein Clipfilter im Bajonett einer DSLR*

## **Sternchenfilter**

Zuletzt sei noch ein »Filter« erwähnt, der eigentlich keiner ist: Die Spikemaske *easy-spike* von Nocutec. Ein Kameraobjektiv ohne optische Fehler zeigt immer runde Sterne. Nur wenn die Blende stark geschlossen wird, erscheinen um sehr helle Sterne Strahlen. Der Preis dafür ist aber eine deutlich längere Belichtungszeit.

Der »Sterncheneffekt«, den viele Astrofotografen anstreben – vier helle Strahlen, die von den Sternen ausgehen – entsteht dann, wenn durch ein Newton-Teleskop fotografiert wird. Bei diesen Geräten wird ein Umlenkspiegel mit vier Streben im Strahlengang gehalten, durch Beugung an diesen Streben entstehen die sogenannten Spikes.

Um diesen Effekt mit einem Teleobjektiv zu erzielen, müssen Sie also etwas in den Strahlengang einbauen. Für Experimente genügt schon ein etwas dickerer Faden, den Sie kreuzförmig vor die Linse spannen. Die Spike-Maske von Nocutec ist ein Kunststoffring mit Kreuz, der in das Objektivgewinde oder einen Step-Up-Ring geklemmt wird und dann ebenfalls Spikes verursacht. Je länger Sie belichten, desto deutlicher werden die Spikes.

*Easy-Spike von Nocutec besteht aus nichts weiter als zwei gekreuzten Streben vor dem Objektiv. Das Ergebnis ist der Sternchen-Effekt rund um helle Sterne.*

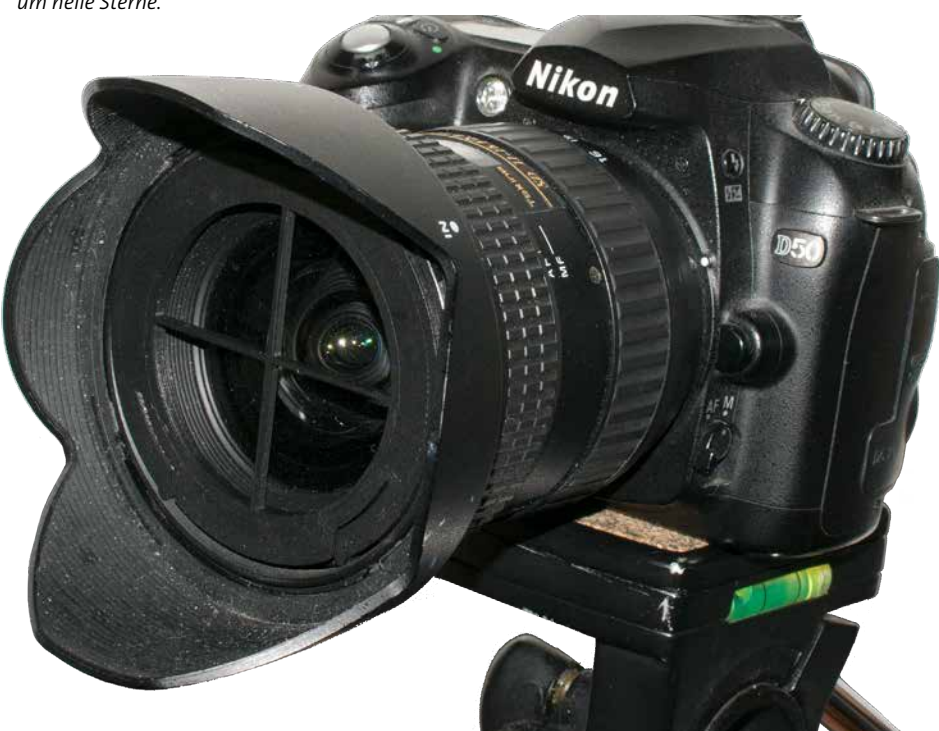